683902, г. Петропавловск-Камчатский, ул. Маршала Блюхера, 37/1 тел.22-94-36, 22-94-37 e-mail: mdou-03@pkgo.ru

# **«Формы использования ИКТ для развития познавательной активности дошкольников с ОВЗ»**

Учитель – дефектолог, учитель – логопед 1 категории Паренькова Наталья Викторовна

г. Петропавловск-Камчатский 2020

# **«Формы использования ИКТ для развития познавательной активности дошкольников с ОВЗ»**

Информатизация системы образования предъявляет новые требования к педагогу и его профессиональной компетентности.

Это особенно актуально в условиях введения Федерального Государственного Образовательного стандарта и реализации стратегии развития информационного общества.

В реализации Образовательной области «Познавательное развитие» ИКТ – технологии оказывают неоценимую роль, так как:

 предъявление информации на экране несет в себе образный тип информации, понятный дошкольникам с ОВЗ;

 движения, звук, мультипликация надолго привлекает внимание ребенка;

 проблемные задачи, поощрение ребенка при их правильном решении самим компьютером являются стимулом познавательной активности детей с ОВЗ;

предоставляет возможность индивидуализации обучения;

 в процессе своей деятельности за компьютером, около интерактивной доски дошкольник приобретает уверенность в себе, в том, что он многое может.

Существует несколько форм применения ИКТ для воспитания познавательной активности дошкольников с ОВЗ.

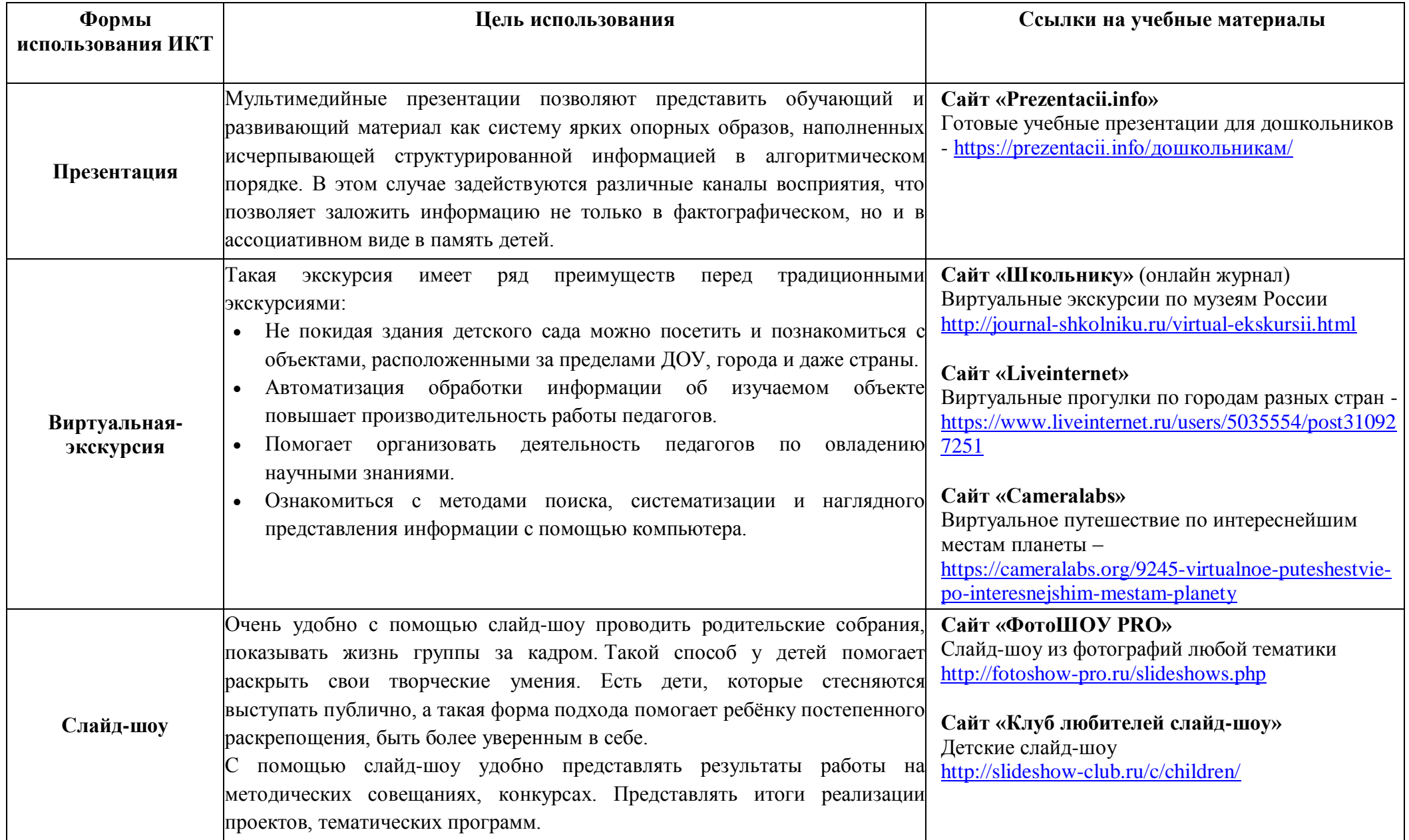

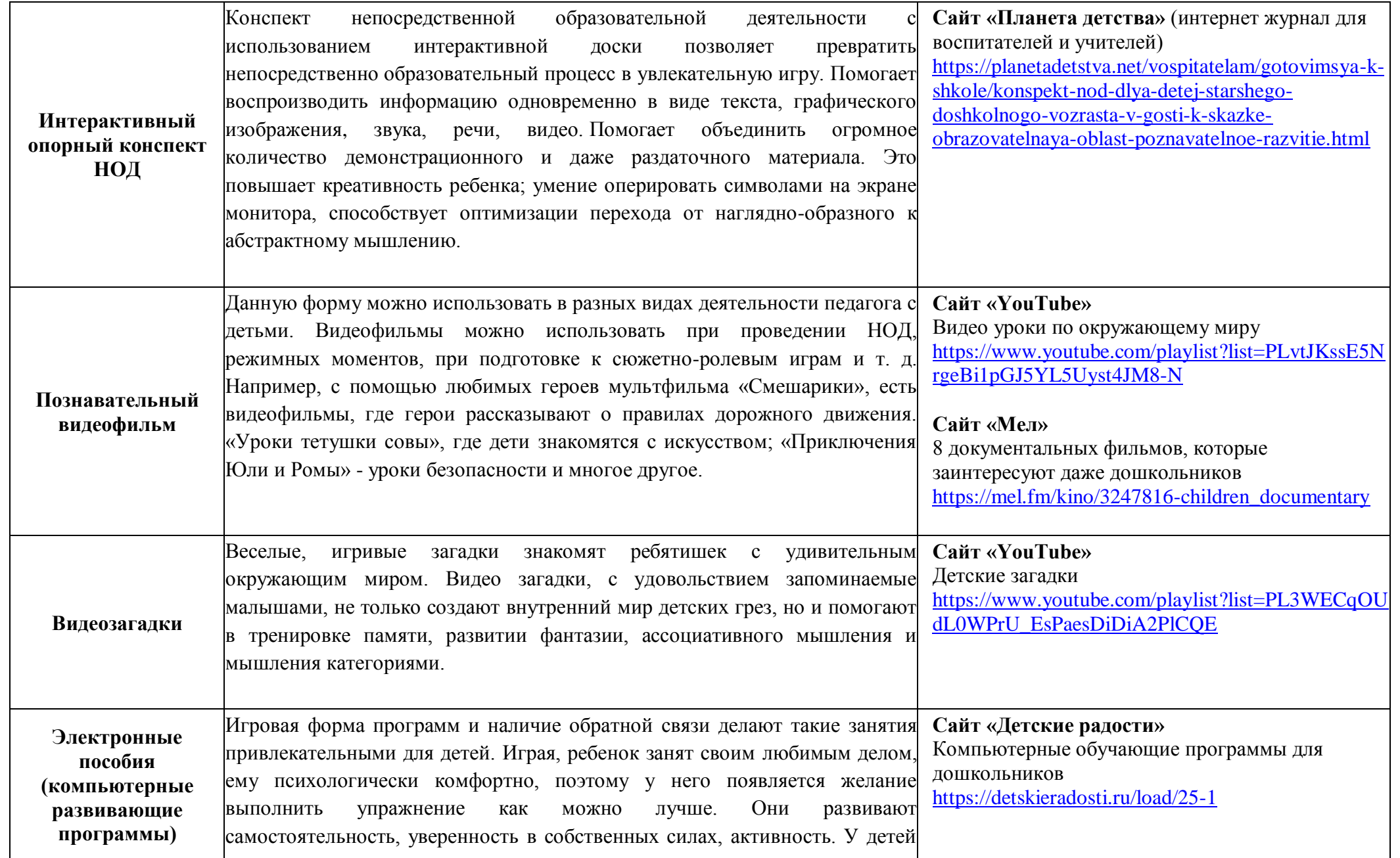

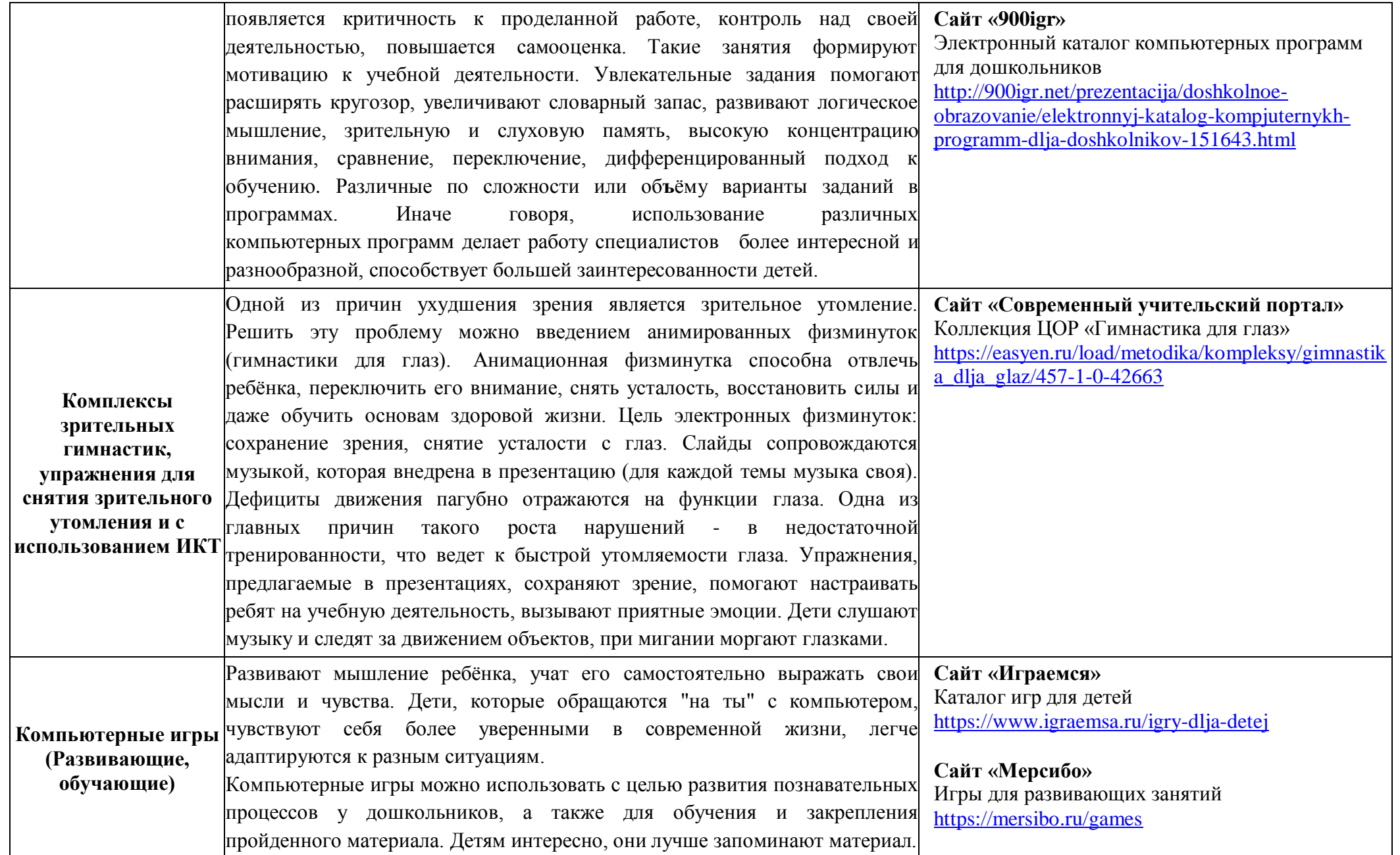

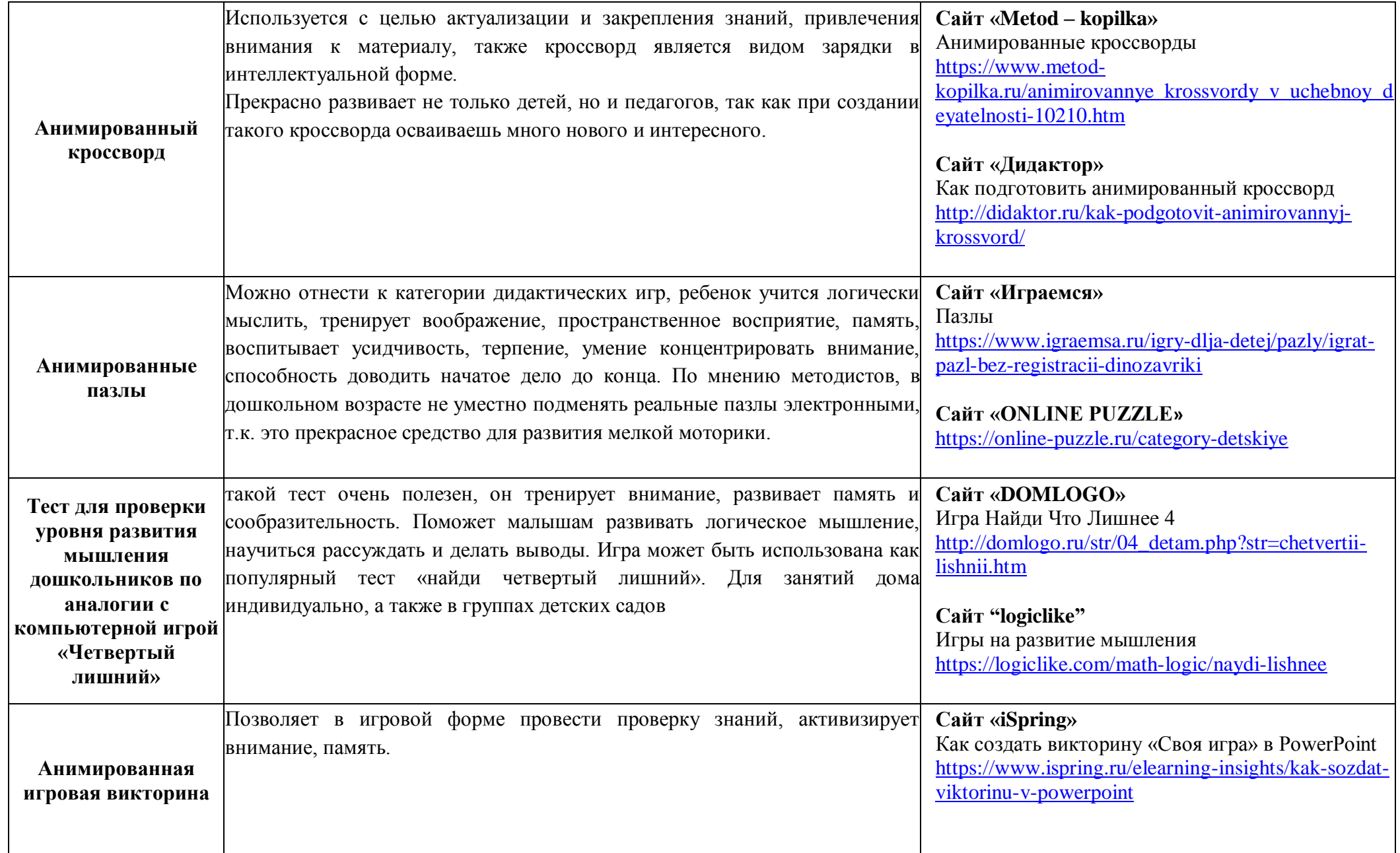

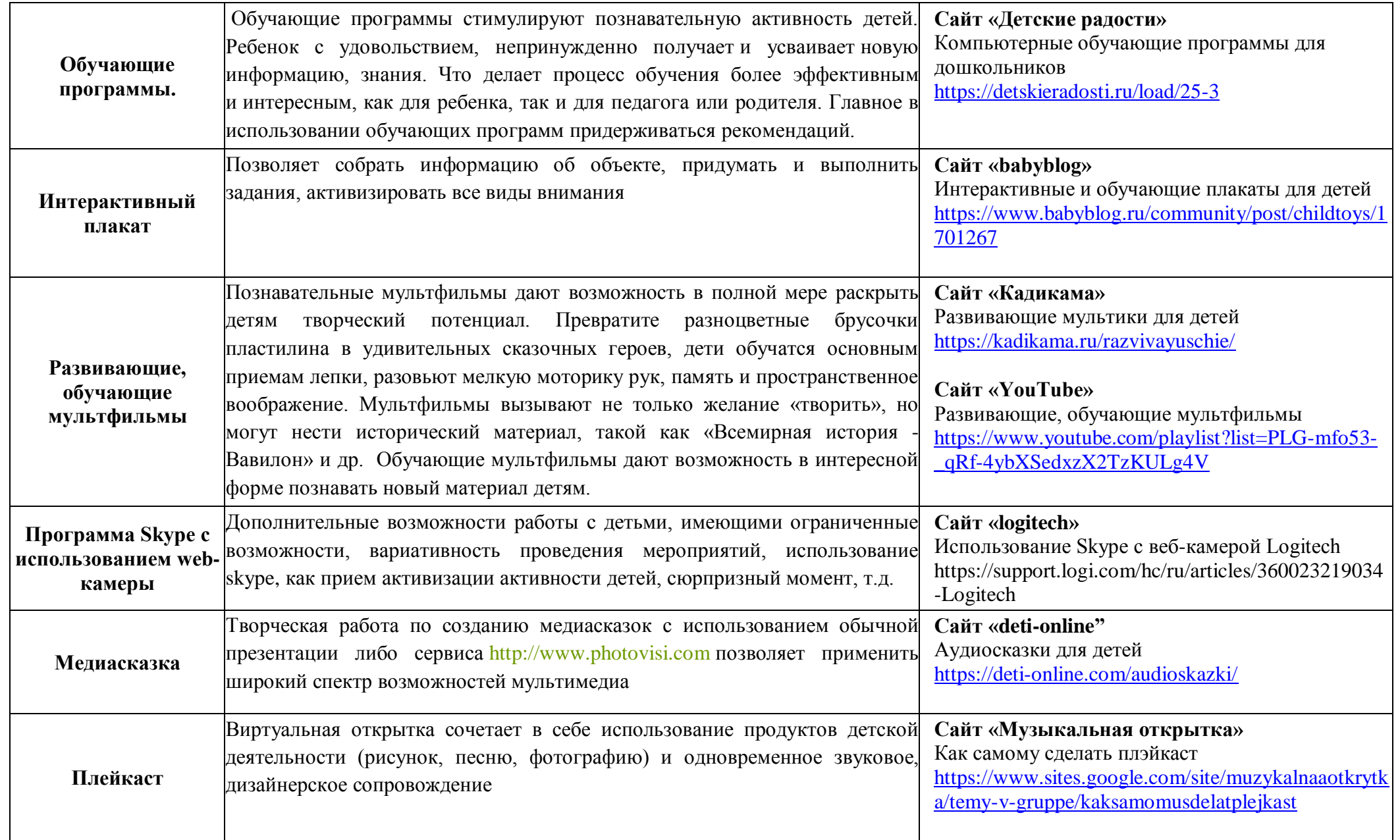

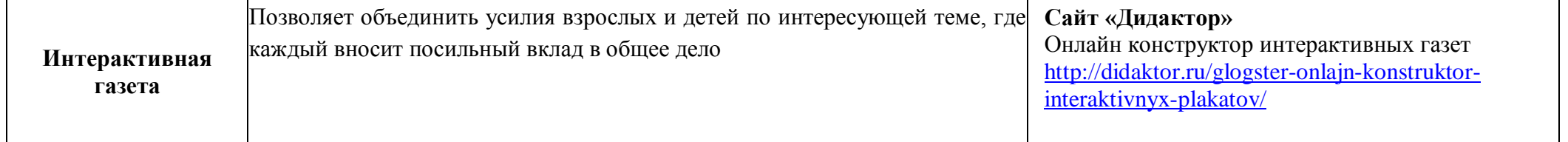

#### **Использование ИКТ позволяет проводить занятия:**

- на высоком эстетическом и эмоциональном уровне (анимация, музыка) обеспечивает наглядность;
- привлекает большое количество дидактического материала;
- повышает объём выполняемой работы на занятии в 1,5 2 раза;
- обеспечивает высокую степень дифференциации обучения (индивидуально подойти к ребенку, применяя разноуровневые задания).

#### **Применение ИКТ:**

- расширяет возможность самостоятельной деятельности;
- формирует навык исследовательской деятельности;
- обеспечивает доступ к различным справочным системам, электронным библиотекам, другим информационным ресурсам;
- СПОСОБСТВУЕТ ПОВЫШЕНИЮ КАЧЕСТВА ОБРАЗОВАНИЯ.

Таким образом, применение компьютерных технологий позволяет оптимизировать коррекционно-педагогический процесс, индивидуализировать обучение детей с нарушениями развития и значительно повысить эффективность любой деятельности.

Но хочется отметить, что при богатстве дидактических функций, выполняемых с помощью ИКТ, ничто не может заменить педагога. Ведущая роль в развитии ребёнка принадлежит педагогу, родителям. Внедрение инновационных инструментов обучения – это гарантия успешной коррекции познавательных нарушений у детей с ОВЗ.

### **Список источников**

- 1. От рождения до школы. Основная общеобразовательная программа дошкольного образования / Под ред. Н. Е. Вераксы, Т. С. Комаровой, М. А. Васильевой. - М.: МОЗАИКА-СИНТЕЗ, 2010. - 304 с.
- 2. Подготовка к школе детей с задержкой психического развития. Книга 2: Тематическое планирование занятий / Под общей ред. С.Г.Шевченко. — М.: Школьная Пресса, 2005. — 112 с. («Воспитание и обучение детей с нарушением развития. Библиотека журнала»; Вып. 13).
- 3. Приказ Министерства образования и Науки Российской Федерации № 1155 от 17 октября 2013 г. "Об утверждении федерального государственного стандарта дошкольного образования"

## **Ссылка на сайт в целом:**

- 4. Развивающие игры Мерсибо: [Электронный ресурс] <https://mersibo.ru/front-specialist> (Дата обращения: 12.03.20)
- 5. Портал MAMA.ru : [Электронный ресурс] [http://www.maam.ru/detskijsad/interaktivnye-igry-po-rechevomu-razvitiyu-v](http://www.maam.ru/detskijsad/interaktivnye-igry-po-rechevomu-razvitiyu-v-starshei-grupe-detskogo-sada.html)[starshei-grupe-detskogo-sada.html](http://www.maam.ru/detskijsad/interaktivnye-igry-po-rechevomu-razvitiyu-v-starshei-grupe-detskogo-sada.html) (Дата обращения: 12.03.20)
- 6. Интерактивные игры для дошкольников по развитию речи: [Электронный ресурс] - [http://raguda.ru/ds/interaktivnye-igry-dlja-doshkolnikov-po](http://raguda.ru/ds/interaktivnye-igry-dlja-doshkolnikov-po-razvitiju.html)[razvitiju.html](http://raguda.ru/ds/interaktivnye-igry-dlja-doshkolnikov-po-razvitiju.html) (Дата обращения: 15.03.20)
- 7. Логопедические игры для развития речи: [Электронный ресурс] [http://obuchalka-dlya-detey.ru/logopedicheskie-igryi-podborka-igr-onlayn-i](http://obuchalka-dlya-detey.ru/logopedicheskie-igryi-podborka-igr-onlayn-i-dlya-pk/)[dlya-pk/](http://obuchalka-dlya-detey.ru/logopedicheskie-igryi-podborka-igr-onlayn-i-dlya-pk/) (Дата обращения: 10.03.20)
- 8. Интерактивные игры для детей: [Электронный ресурс] [http://interactiveproject.ru/production/interactive\\_baby/interactive\\_baby\\_descript](http://interactiveproject.ru/production/interactive_baby/interactive_baby_description/) [ion/](http://interactiveproject.ru/production/interactive_baby/interactive_baby_description/) (Дата обращения: 15.03.20)